## Cs6 Download Adobe Photoshop PORTABLE

Once you have the crack, open the file and follow the instructions on how to patch the software. The patches are usually available online, and they are used to unlock the full version of the software. Making an image in Photoshop is easy. The first step is to create a document where you want the image to be located. Then, create a new layer and select the type of snapshot that you would like to create. If you want to make an old-fashioned snapshot, create the layer and click Select > All Layers. If you want to make a digital image, click Layer > New > Layer. Create a new layer and fill it with the color of the image that you want to create. Select the new layer and click Select > Reverse or press Shift + Ctrl + Up Arrow, and then click Select > None to deselect the selection. After Select > Erase, click on the area where you want to start creating your image, and then click OK. Slide the layer beneath the layer that you already have in place. Create a new layer by clicking on the New Layer button and then click OK. With the New layer active, click on the color of the image that you want to use and drag the color to the new layer. After you dragged the color, click on the layer that you created, and then click OK. You have now created an image that you can now use in Photoshop.

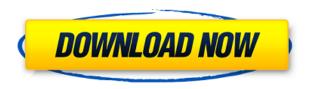

I am a very organized person and must be near a working desktop computer for most of the time. I like to have my art on a device that is nearby. In my workflow, I create images on my computer, save them as JPGs (and maybe as PSDs, but that's not always necessary), edit them on my iPad, and then save them as JPGs (again). I don't get much satisfaction out of creating something and then throwing it in the cloud because I don't know where it's going to end up. So, I only upload to the cloud, if at all, in a web browser so I can actually use it on my desktop computer. It's also much easier for me to edit images on my iPad Pro. The image is lighter in size than on my computer. It fits a little bit better in my hands. Also, with my Apple Pencil, I can use the TouchBar and a lot easier and more accurately. I now work a lot on my iPad Pro, even on my Windows laptop. It's an amazing productivity tool. If I want to work on smart objects, I have to use Photoshop's Bridge app or upload my images to Dropbox and find them on my desktop. This shortcut is great and I love using my iPad as the center point of my creative universe. I'm not sure why they took this approach. A number of other companies, including Apple, have moved toward AI-based photo editing. Relying solely on AI might not be the smartest investment, but it's more realistic and cost-effective as most desktop editing software continues to become more feature-rich and complex. AI and machine learning, the basic concepts behind AI, are also being incorporated in other products such as video editing, which took a big leap forward this year. I can see a potential future in which AI in hardware becomes as easy to integrate as in software.

## Download Adobe Photoshop 2021 (Version 22.4)Incl Product Key Torrent (Activation Code) {{ New! }} 2022

With Photoshop you can manipulate photos in multiple ways like taking off unwanted items, text effects, changing shadows, changing highlights, resizing, and sky replacement. Other uses include merging and cropping photos. You can also change color and other gradients, retouch eyes, teeth, and nails, add effects, correct color and exposure, sharpen and blur, and liquidate photos. Finally, you can create poster, greeting cards, and postcards, and even create logos, animated gifs, and labels. The tools of Adobe Photoshop can also be used for web design, photo printing, and preparing for slides, presentations, 3D models, and 3D printing. You can also manipulate photos in the free program Photoshop Elements, which is a more user-friendly version of the feature-rich Photoshop. All professional photographers can use Photoshop at some point in their editing process. Lightroom is one of the most popular programs for editing photos on the Adobe Creative Cloud. Lightroom is designed for photographers that want to edit their photos efficiently. Photoshop Elements is a free program, but is limited for home usage and can be very confusing for photographers. Photoshop makes it easy for most photographers to edit their photographs and make them look better. You can even include your own logo. Other than adding logos, you can add borders, motion blur, text, shading, grids, and frames. Finally, you can add multiple photos at one time. You can also edit your images in other programs like Microsoft Paint, Paintshop Pro, Paint.net, Perfection Pro, and Adobe Photo Shop. Photoshop is used all over the world, like by scuba divers and astronauts. You should have at least 500MB of hard drive space in order to edit your photos. 933d7f57e6

## Download Adobe Photoshop 2021 (Version 22.4)Activation Code Activation Code With Keygen x32/64 2023

Most new Photoshop 3D functionality is based on 3D program architecture. The latest features in CS4 are generally built on 3D architecture to support that workflow. The most intuitive and powerful 3D workflow in Photoshop CS4 is the ability to instantly extract 3D geometry from an existing Photoshop layer. You can set up a layer that represents the 3D object, and place and scale new 3D content on the 3D layer to finish the project. 3D features are being deprecated in future releases of Photoshop. Users of 3D features are encouraged to explore Adobe's new Substance 3D products, which enhance the Creative Cloud desktop 3D app ecosystem and form a foundation for all future 3D implementations. Due to the ease of learning, and the vast number of facilities available to the user, Photoshop is a premium program with a good learning curve. Initially they first got the hang of it and then learn more enhancements and get to better level in terms of editing and sculpting images and art. Photoshop was originally made for professionals that use it to create images without any digital image editing software, but now a days Photoshop makes use of digital image editing software. How to download Adobe Photoshop 2020 However, this is a free version of Photoshop CS2. You can add to the number of layers, edit the size of the canvas (canvas), give a flattened photo in two ways. Specifically the program allows you to increase the extension of the right-click, it is a bit of a shortcut which allows you to instantaneously merge the layers and provide you with the ability to flip a layer to another. The new Photoshop CS2 also has a new banding reduction code which makes the power of the rating of the most advanced image editing program in the world. This is a powerful and generally used by many graphic designers. The new Photoshop CS2 can help you transform an image into a material, and has its own GPS vector editor and software for good quality. Photoshop CS2 is easy to use and user-friendly programs for the intended audience.

cnet free download adobe photoshop 7.0 can we download adobe photoshop for free cara download adobe photoshop free download adobe photoshop 7.0 softonic download adobe photoshop 7.0 for pc filehippo free download adobe photoshop brushes cs6 download adobe photoshop beta download adobe photoshop bagas download adobe photoshop blogspot download adobe photoshop background design

Every time Adobe changes the price of its software, the price of the price of the software goes down. With the advent of Creative Cloud, it becomes one of the most trusted software. It is used by artists from all circle and it is pretty stable software. There are various other similar apps that do the similar work, but this software is the best choice. You can easily run the app on your Apple Macintosh computers and other Macs. This software comes with its own interface, which is pretty easy to use. Photoshop organic object-based tools create the final effect of the picture. Make variations and tries until you get the exactly right picture. The features provided by this software make it great for launching great projects. You can easily retouch all types of pictures, add frames, add effects, change the order of the layers, and change the colors. Abode Photoshop has a lot of settings and options for adjusting the picture to your desires. And in addition to that, all users who purchase the program through the Adobe Creative Cloud have access to all new software updates. Adobe names each release of Photoshop as 'Version-ing'. It means that every new release brings very product-specific features and enhancements. Starting from ACR 16.2 to ACR 20, Photoshop Version

20's latest release will have the following new features:

- Adobe Sensei AI Adobe Animate's Adobe Sensei AI in Photoshop, Layer, and Video provides conversational artificial intelligence that works across all of the tools to make creativity more intelligent, accessible, and enjoyable.
- Raster Design Capabilities With the introduction of a new Raster Design capability in Photoshop CC, you can now enhance raster documents with the same features available for vector image editing. Design and build layers and blend the design of an image based on a color along with styles, textures, and border effects in vector layers.
- VML draw on image The VML draw on image feature in Photoshop CC breaks down the walls between the traditional mouse and brush and the stylus in Creative Cloud. You can draw any shape or element using a precise, digitized stylus or pen that's capable of reproducing any standard printer's ink jet test.

Consistency is a key word most designers use every day while trying to create an awesome website or mobile app. But sometimes it doesn't work. So, with the increasing use of CSS, picking a dominant color scheme and sticking to it is pretty crucial. It would be very challenging for a designer to come up with new cool colors every time he or she launches a new web design or app. By using a color wheel, designing a website is easier than ever. With the decreased use of color, web designers are making design more transparent with the use of white text on a black background. Sometimes you might need to strip out a background from the middle of a photo. This is a very useful feature in Photoshop when used correctly. Photoshop also comes with the ability to make a selection around a distracting object within a photo. In Photoshop, you can easily choose and move around objects that may be embedded within a photo. You can also make a group selection of all the items in a file, this is a useful tool for areas that you may want to make adjustments to. If you are looking for a good photo editing tool, you might want to give a try to the one that comes with a builtin RAW image editor. It is quite different from the regular tools in Photoshop, so you should know what you are doing before diving into it. A good suggestion before using the built-in RAW editor is to convert your photos to the following formats first: JPEG, PNG and TIFF. Mesh manipulation is an essential design tool and one of the most useful effects in Photoshop. By using this effect, you can create human or object silhouettes, animation meshes and many more. Mesh design is one of the easy ways to make your design come alive and provide an energy and motion to get visitors' attention.

https://jemi.so//posts/rMAFdZLH5WBFj1QXJh0Zhttps://jemi.so//posts/wOjaCj7dZxZidtvMh6Lghttps://jemi.so//posts/bUoy4hYO8cjncFK7QC02https://jemi.so//posts/bUoy4hYO8cjncFK7QC02https://jemi.so//posts/BzqsMIcA2xz7ryK64Upphttps://jemi.so//posts/6R6SUQU9Lwi8nPxytahBhttps://jemi.so//posts/G8ltigOMUu5tOe9tucRkhttps://jemi.so//posts/Hv1IQPFirT0aDEfM18lUhttps://jemi.so//posts/B7hJzoftELNHkk0uUb09https://jemi.so//posts/FF9aiOaSw1nctq0jq4EXhttps://jemi.so//posts/ygEmVXqRklCb52iJBu3Fhttps://jemi.so//posts/LdfwFlWK674N323dJqavhttps://jemi.so//posts/cmLpnNhmrgg0NNBis5hNhttps://jemi.so//posts/Mkm74JYbdhhlbGVW8svF

## https://jemi.so//posts/Snui4UdyMhcc8Be7Uyf3

The software is accessible via the Adobe website. The download is the size of a standard DVD and takes some time to download. The free version of the software allows you to save small images, but the larger images will have to be downloaded to your computer. The professional elements is free up to 10 GB of storage. However, the larger images will have to be downloaded to your computer. The professional version of the software allows you to save 10GB of storage space. The free version of the software allows you to save small images, but the larger images will have to be downloaded to your computer. The professional version of the software allows you to save 10GB of storage space. The free version of the software allows you to save small images, but the larger images will have to be downloaded to your computer. The most indispensable tool in Adobe Photoshop is the Blur tool, which makes any details and small objects in the image look smooth. It is available in different modes and can be used together with the Sharpen tool. The sharpening works by selecting the areas you want to make sharper on the basis of their contrast and by using a brush that follows the feathering pattern. The tool also can be used to sharpen the parts of the image you want to make brighter. The Zoom tool is another indispensable feature and can be used to increase the size of the image. The tool can also be used to reduce the size of the image by shrinking the pixels. There is also a selection tool available in Photoshop that can be used to select an object and then add various modifications to the selected object. You can make the selection of the object visible, hidden or invert. There is also a transformation tool that is used to rotate, flip, and scale your image. This tool makes the image change according to the extent of the transformation. There is also a red eye tool that can be used to fix the red eyes in the face of the subject. The eraser tool is another tool that you can use to remove unwanted marks from the image. It is a very hard and simple tool to use, but it provide high-quality and even better results than the rest of the tools available. The tool is good for removing the unwanted objects from the image. It is used to make the image appear clear and clean. The polygonal lasso is a very important tool as it is the simplest and most used tool. As the name suggests, it is a tool that can be used to make a shape and then rotate and move the shape. The gradient tool is another tool that you can use to make a desired effect in the image. It is used to make different objects in the image look like different shades. The color burn tool is another tool that can be used to remove the color from the image by getting a desired shade. It is the most important tool in the Photoshop, as it is used to get rid of any unwanted objects. The spot healing brush is a tool used to get highlighted parts of an image back to their original color. It is a tool that can be used to remove spots, stains, and blemishes from the image. The liquify tool is another tool that is used to make any changes to the image. The tool is used to make the image lighter or darker or make it appear with more contrast.

 $\underline{https://www.ibjf.at/wp-content/uploads/2022/12/Adobe-Photoshop-CC-2015-Version-16-Download-Activation-Key-Hacked-64-Bits-2023.pdf}$ 

 $\underline{https://merryquant.com/download-free-photoshop-2021-version-22-1-1-licence-key-serial-number-full-torrent-windows-latest-update-2022/$ 

https://brookstondesigns.com/wp-content/uploads/2022/12/chucjay.pdf

 $\underline{https://manufactur3dmag.com/wp-content/uploads/2022/12/Download-Photoshop-Cs6-Portable-Ubuntu-BETTER.pdf}$ 

https://groottravel.com/wp-content/uploads/2022/12/Photoshop-Download-License-Key-With-Activation-Code-3264bit-lifetime-releaSe-2022.pdf

https://kulturbon.de/wp-content/uploads/2022/12/Photoshop-User-Free-Download-FULL.pdf https://greenearthcannaceuticals.com/air-brush-for-photoshop-free-download-install/ https://danapurians.com/adobe-photoshop-2020-brushes-free-download-best/  $\frac{https://reviewcouncil.in/wp-content/uploads/2022/12/keevale.pdf}{https://trijimitraperkasa.com/wp-content/uploads/2022/12/Photoshop-Free-Download-Phone-LINK.pdf}$ 

Using Adobe Photoshop, you can instantly create photo albums, web pages, magazines, business cards and packaging using Adobe Photoshop tools and techniques, making them look like they were created by professionals. Adobe Photoshop is a great tool for photo editing and retouching. You can remove or delete certain images from your Photoshopped picture, correct color flaws and enhance them in many ways. And you can add products, people or other special effects in your picture. Adobe Photoshop, Adobe's powerful and easy-to-use digital imaging software, is the gold standard of the software industry. It is the world-renowned PhotoShop tool to make your creative work turn out perfect. Photoshop features a wide range of photo editing tools to transform and enhance your image. With amazing features like fast processing, smooth results, and powerful tools to edit, resize, retouch and make your images look like they were shot by a professional photographer; Photoshop is absolutely a digital imaging software. Unlimited Free Trial - Created by the King of Graphics, Adobe Photoshop is the best digital photo and imaging software ever, and has been an industry standard for almost 30 years. Thousands of professional design professionals around the world rely on this powerful, intuitive, feature-rich, and easy to use image editing and graphic designing program, and the success of Photoshop is a testament to its revolutionary tools and effects. With a free trial version, you can also try out all the features that make Photoshop your preferred tool and give you unbeatable results.